## <span id="page-0-0"></span>**Conversion with Array Type Modifiers**

With version 12, type modifiers use the character \$ to specify the type modifiers construct. This allows mapping of complex type modifiers. For example, co nst int\* const is mapped to const \$\* const.

## **Type Modifier conversion in Attribute**

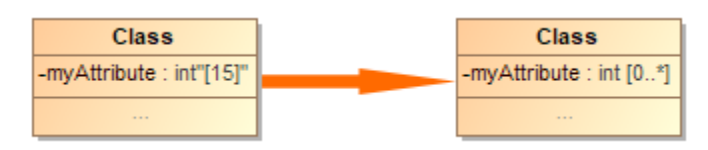

Example of Type Modifier conversion in Attribute

To convert a Type modifier in [Attribute](https://docs.nomagic.com/display/MD2021x/Attribute):

- 1. Open the Attribute specification window.
- 2. Remove [15] from **Type Modifier** field.
- 3. Apply the «C++Attribute» stereotype.
- 4. Set **Multiplicity** field to 0..\*.

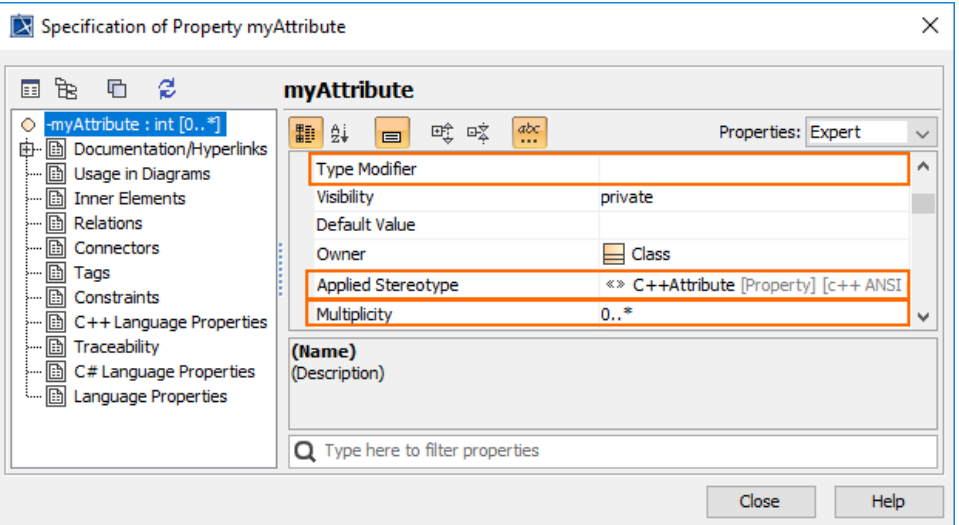

5. Go to Tags and set Array tag value to [15].

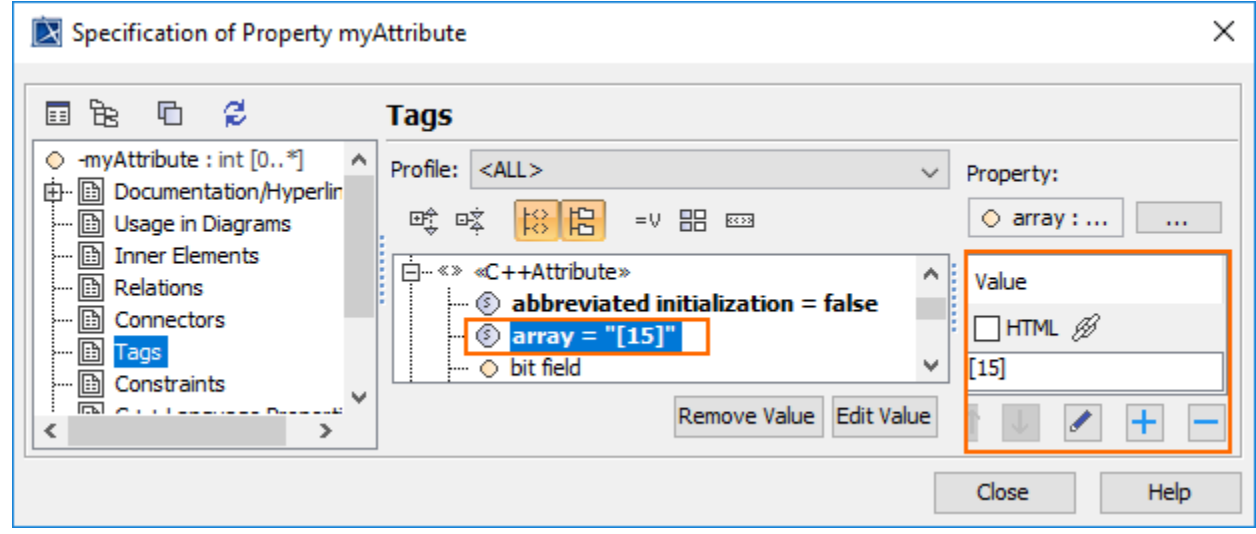

## **Type Modifier conversion in Parameter**

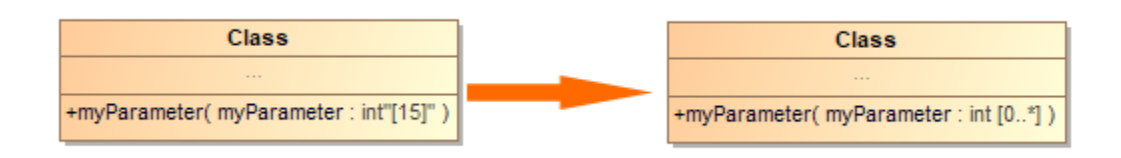

Example of Type Modifier conversion in Parameter

## To convert a Type modifier in Parameter:

- 1. Open the Parameter specification window.
- 2. Remove [15] from **Type Modifier** field.
- 3. Apply the «C++Parameter» stereotype.
- 4. Set **Multiplicity** field to 0..\*.

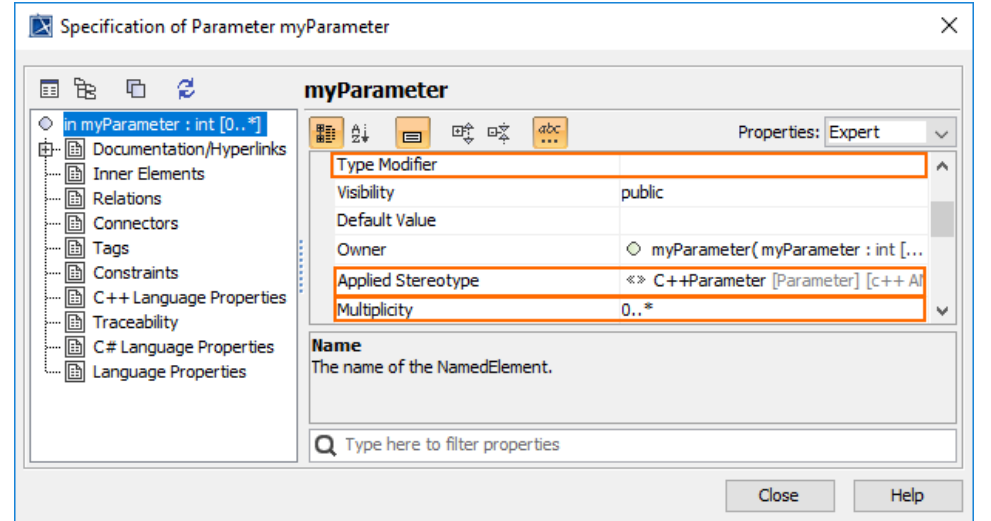

5. Go to Tags and set Array tag value to [15].

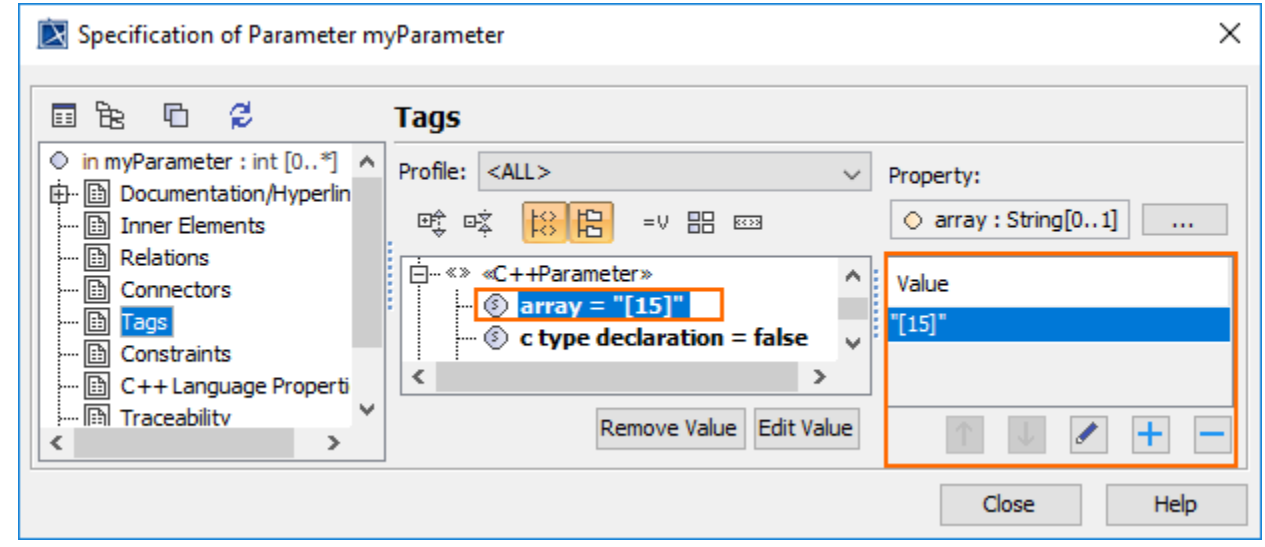

**Related Pages**:

- [Translation Activity Diagram](https://docs.nomagic.com/display/MD2021x/Translation+Activity+Diagram)
- [Language Properties](https://docs.nomagic.com/display/MD2021x/Language+Properties)
- [Conversion with Array Type Modifiers](#page-0-0)
- [Stereotypes from Old Project Version](https://docs.nomagic.com/display/MD2021x/Stereotypes+from+Old+Project+Version)
- [Thrown exception tag value translation](https://docs.nomagic.com/display/MD2021x/Thrown+exception+tag+value+translation)
- [Constructor and Destructor Name From Old Project Versions](https://docs.nomagic.com/display/MD2021x/Constructor+and+Destructor+Name+From+Old+Project+Versions)
- [Data Type From Old Project Versions](https://docs.nomagic.com/display/MD2021x/Data+Type+From+Old+Project+Versions)
- [Code Engineering Sets](https://docs.nomagic.com/display/MD2021x/Code+Engineering+Sets)
- [Generating Code](https://docs.nomagic.com/display/MD2021x/Generating+Code)
- [Reverse Options](https://docs.nomagic.com/display/MD2021x/Reverse+Options)
- [Global options for Code Engineering](https://docs.nomagic.com/display/MD2021x/Global+options+for+Code+Engineering)
- [Files of Properties](https://docs.nomagic.com/display/MD2021x/Files+of+Properties)
- [Java Code Engineering](https://docs.nomagic.com/display/MD2021x/Java+Code+Engineering)
- [C++ Code Engineering](https://docs.nomagic.com/pages/viewpage.action?pageId=68519272)
- [CORBA IDL Mapping To UML](https://docs.nomagic.com/display/MD2021x/CORBA+IDL+Mapping+To+UML)